## **Allegato 2.1**

*Lato interno*

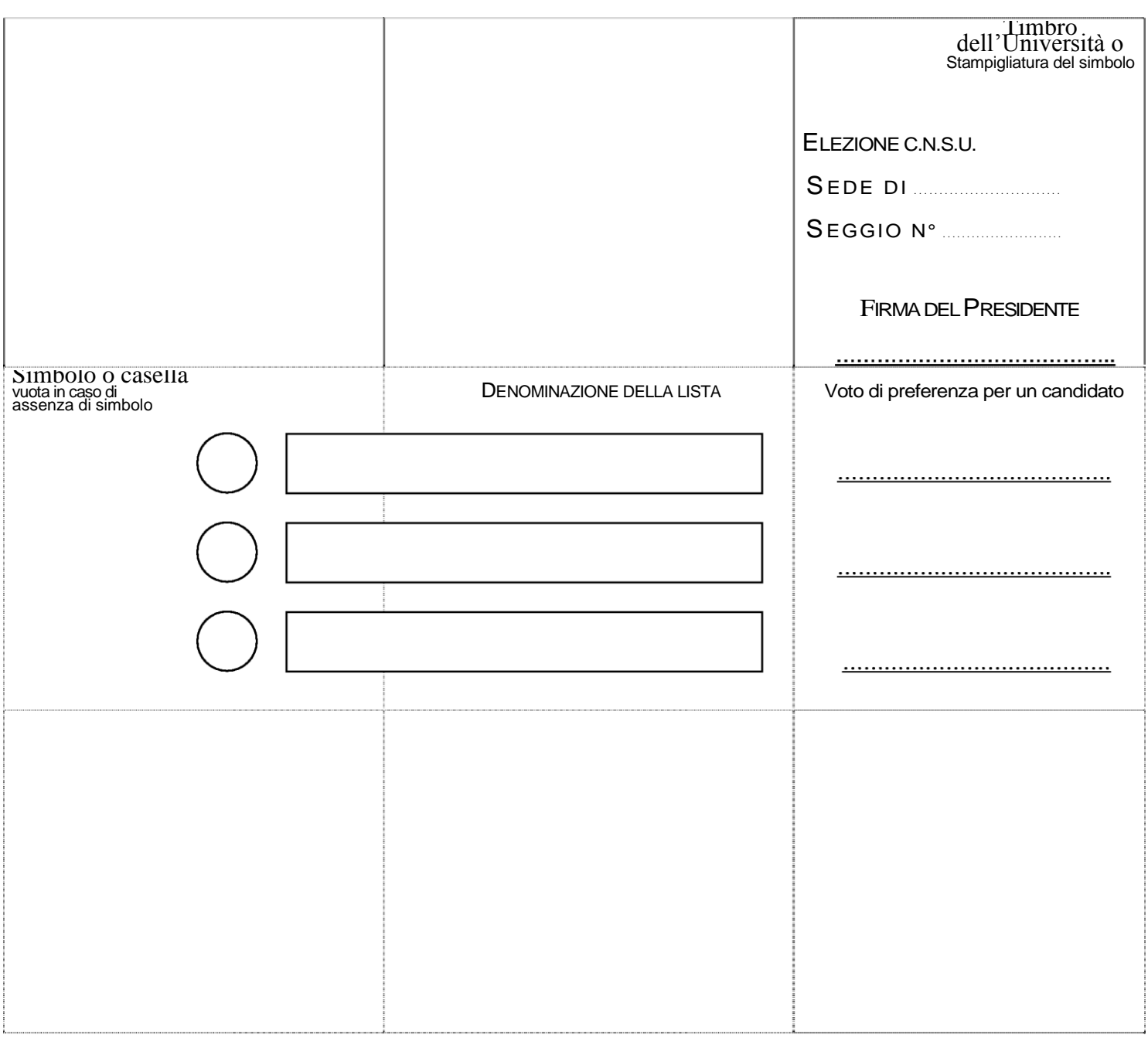

N.B.

Per votare, l'elettore:

1) contrassegnerà il simbolo e/o la casella con la denominazione della lista;

- 2) indicherà, eventualmente, la preferenza, scrivendo in modo chiaro e leggibile sulla riga tracciata a fianco del simbolo e della denominazione della lista prescelta, il NOMINATIVO di UN SOLO candidato.
- 3) L'elettore chiuderà la scheda piegandone i lembi e la restituirà al Presidente del seggio.

## **PRIMO LEMBO DA PIEGARE**

## *Lato esterno*

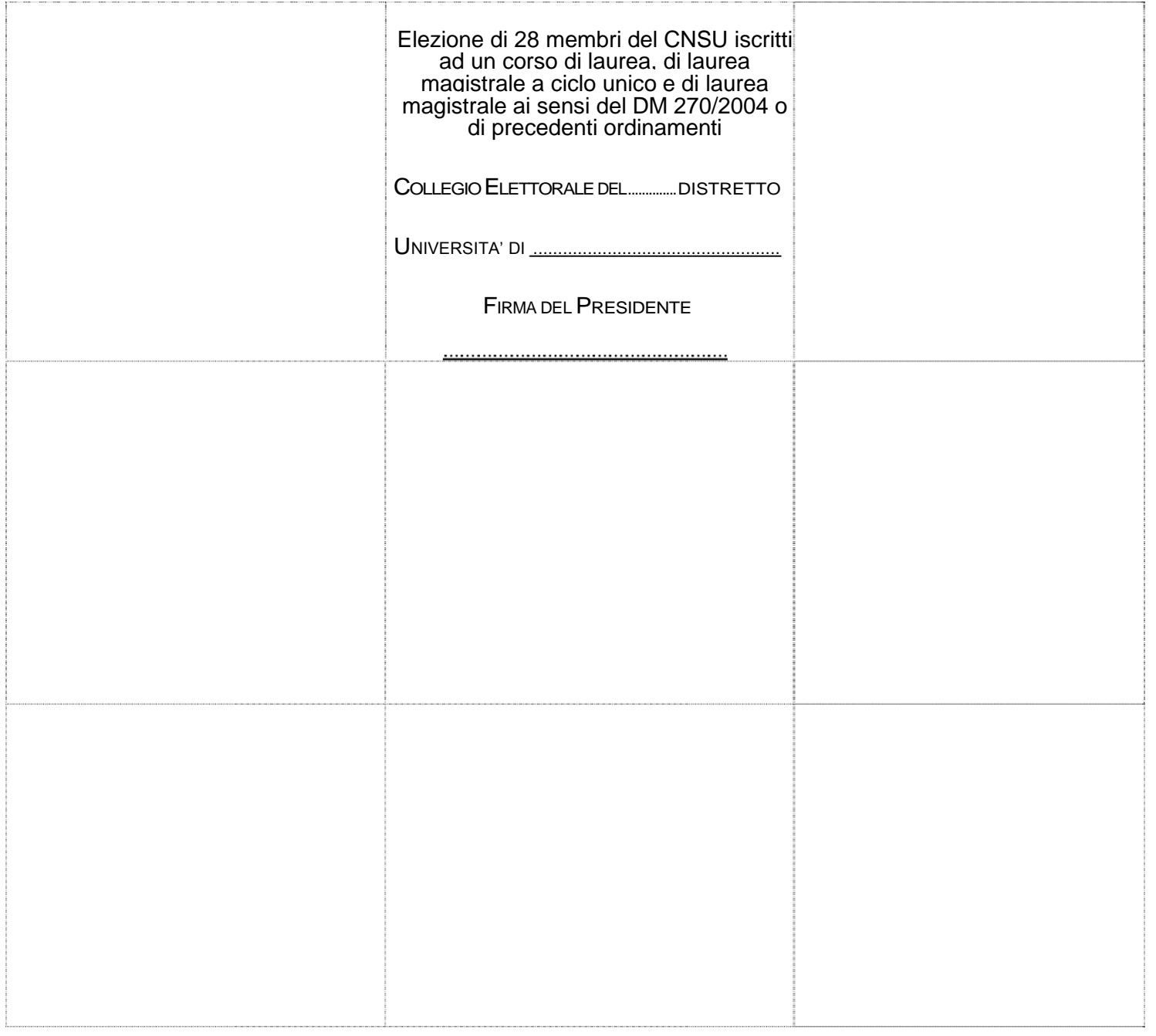